## **Free Antivirus For Windows8**

**Mark L. Chambers**

 Windows 8 Starter Guide (PCWorld Superguides) , From the Editors of PCWorld, this Starter Guide will explain how Windows 8 works and show you the new features you can look forward to in Microsoft's latest operating system. Let us guide you through the installation or upgrade process and show you the navigation tools you'll need to familiarize yourself with. Learn about the Modern UI, tiles, and accessing the traditional desktop, as well as keyboard shortcuts. This Starter Guide will explain how Windows 8 works and show you the new features you can look forward to in Microsoft's latest operating system. Let us guide you through the installation or upgrade process and show you the navigation tools you'll need to familiarize yourself with. Learn about the Modern UI, tiles, and accessing the traditional desktop, as well as keyboard shortcuts.

 Windows 8 Secrets Paul Thurrott,Rafael Rivera,2012-08-28 Tips, tricks, treats, and secrets revealed on Windows 8 Microsoft is introducing a major new release of its Windows operating system, Windows 8, and what better way for you to learn all the ins and outs than from two internationally recognized Windows experts and Microsoft insiders, authors Paul Thurrott and Rafael Rivera? They cut through the hype to get at useful information you'll not find anywhere else, including what role this new OS plays in a mobile and tablet world. Regardless of your level of knowledge, you'll discover littleknown facts about how things work, what's new and different, and how you can modify Windows 8 to meet what you need. Windows 8 Secrets is your insider's guide to: Choosing Windows 8 Versions, PCs and Devices, and Hardware Installing and Upgrading to Windows The New User Experience The Windows Desktop Personalizing Windows Windows Store: Finding, Acquiring, and Managing Your Apps Browsing the Web with Internet Explore Windows 8's Productivity Apps Windows 8's Photo and Entertainment Apps Xbox Games with Windows 8 Windows 8 Storage, Backup, and Recovery Accounts and Security Networking and Connectivity Windows 8 for Your Business Windows Key Keyboard Shortcuts Windows 8 Secrets is the ultimate insider's guide to Microsoft's most exciting Windows version in years.

Windows 8: The Missing Manual David Pogue, 2013-02-27 With Windows 8, Microsoft completely reimagined the graphical user interface for its operating system, and designed it to run on tablets as well as PCs. It's a big change that calls for a trustworthy guide-Windows 8: The Missing Manual. New York Times columnist David Pogue provides technical insight, lots of wit, and hardnosed objectivity to help you hit the ground running with Microsoft's new OS. This jargon-free book explains Windows 8 features so clearly—revealing which work well and which don't—that it should have been in the box in

the first place.

 **Beginning Windows 8** Mike Halsey,2013-02-01 Windows 8 has been described by Microsoft as its 'boldest' Windows release ever. Beginning Windows 8 takes you through the new features and helps you get more out of the familiar to reveal the possibilities for this amazing new operating system. You will learn, with non-technical language used throughout, how to get up and running in the new Windows interface, minimize downtime, maximize productivity, and harness the features you never knew existed to take control of your computer and enjoy the peace of mind and excitement that comes with it. From tips and tweaks to easy-to-follow guides and detailed descriptions, this book takes you inside Windows 8 to discover the true power and flexibility that lies within, and guides you at your own pace through getting the very best from it.

 15 Essential Windows 8 Projects Jim Clark,2012-11-29 15 Essential Windows 8 Projects is your guide to settling in with and getting more from Microsoft's all-new Windows 8 operating system. Written by Microsoft Most Valuable Professional Jim Clark, this 366 page eBook details fifteen great projects for users new to Windows 8 and is a superb companion to We Got Served's Building a Windows 8 Home Server - Step by Step. From navigating the new Windows 8 touch user interface, customising and synchronizing your settings across multiple Windows 8 PCs, extending media file format support and even bringing back the familiar Windows 7 Start Menu, 15 Essential Windows 8 Projects is a fantastic resource to guide you through your first few days and weeks with Windows 8. Chapter List Navigating Windows 8 Bring Back the Start Menu Install Essential Windows Apps in a Single Bound Create Your Own Desktop Start Menu Install and Run Windows 8 on an Apple Mac Set Up a Remote Connection From Your iPad to a Windows 8 PC Store, Share and Protect Your Data in the Cloud Download Files With SABnzbd Extend Music & Video Media Support in Windows 8 Update Your PC's Desktop Applications Automatically Protect Your Windows 8 PC Back Up Your Critical Data With File History Get to Work With a New Office Suite Synchronize Your Settings Across Multiple Windows 8 PCs View PDF Documents With the New Windows 8 Reader App

 **Windows 8 In Depth** Brian Knittel,Paul McFedries,2012-10-26 Windows 8 In Depth Do more in less time! Experienced with Windows? Don't let Windows 8 make you feel like a beginner again! This book is packed with intensely useful Windows 8 knowledge you won't find anywhere else. Full of new tips and shortcuts, it's the fastest, best way to master Windows 8's full power, get comfortable with its radically different interface, and leverage its new tools for everything from business to video, security to social networking! • Take a quick guided tour of everything that's new in Windows 8 • Survive

without the Start menu • Navigate the new Windows 8 interface (and customize it to make yourself more comfortable) • Learn hidden shortcuts you'd never find on your own • Quickly locate and use files, media, apps, websites, and management tools • Set up your Web connection, and discover Internet Explorer 10's latest improvements • Get comfortable with Windows 8's built-in apps, from Calendar and Finance to Weather and Windows Store • Save time by monitoring Facebook, Twitter, and LinkedIn through one unified app • Make the most of Windows 8's supercharged media and imaging tools • Profit from Windows 8's built-in support for business presentations • Maximize the performance and efficiency of hardware, storage, and software • Protect yourself from viruses, spyware, data theft, fraud, spam, hackers, and snoops • Use SkyDrive to access your data from anywhere—and use Remote Desktop to access your computer, too • Get even more power with Windows 8's command-line interface • Use Hyper-V to run other operating systems alongside Windows 8 • Troubleshoot the most common Windows 8 problems—and the toughest ones In Depth offers: • Comprehensive coverage, with detailed solutions • Breakthrough techniques and shortcuts that are unavailable elsewhere • Practical, real-world examples with nothing glossed over or left out • Troubleshooting help for tough problems you can't fix on your own • Outstanding authors recognized worldwide for their expertise and teaching style • Quick information via sidebars, tips, reminders, notes, and warnings In Depth is the only tool you need to get more done in less time! CATEGORY: Windows Operating System COVERS: Microsoft® Windows 8

 **Windows 8 Kickstart** James Russell,2012-12-18 Your full-color go-to guide—covering the final version of Windows 8! Get started enjoying the innovative features of Microsoft's latest operating system release on any device quickly and easily with Windows 8 Kickstart. Loaded with crisp, full-color screenshots, this practical, visual guide focuses on the best ways to maximize the operating system's capabilities. Customize and secure your system, manage files, browse the Web, download apps, enjoy multimedia, manage photos, connect to social media networks, and much more. Tips, Notes, Warnings, and Now You Know sidebars offer solutions to potential pitfalls and veteran insight helps you get the most out of Windows 8. Configure and customize Windows 8 Manage your desktop Organize files with Windows Explorer Keep Windows 8 up to date and secure Get started with Windows 8-style apps Surf the web Connect with social media and instant messaging View and manage photos Play music, video, and games Print files and manage devices

PCs All-in-One For Dummies Mark L. Chambers, 2013-04-11 A perfect companion for your PC! Whether you use your PC for work or play, there's a lot to learn and a lot of territory to discover, so take along a good guide. Serving up nine meaty minibooks, this All-in-One guide covers essential PC topics from soup through nuts, including the latest on PC hardware, Windows 8, the Internet, all the tools in Office 2013, digital media, troubleshooting and maintenance, upgrading your PC, home networking, and PC gaming. You'll get to know your PC inside and out and find yourself turning to this terrific resource again and again. This new edition features expanded coverage of home networking and desktop gaming, cool hardware for hardcore gamers, exciting new Windows 8 features, and much more. Nine minibooks provide a comprehensive PC overview and include PC Hardware; Windows 8; The Internet; Troubleshooting and Maintenance; Office 2013; Music, Movies, and Photos; Upgrading and Supercharging; Home Networking; and Gaming Explores step-by-step procedures for using the new Windows 8 operating system Delves into the techy nitty-gritty on things like processor speeds, hard drive capacities, and upgrading Reviews ways to protect your PC from viruses, offers troubleshooting tips, and discusses how to supercharge your PC's performance PCs All-in-One For Dummies, 6th Edition covers everything you need to know to get the most out of your PC.

 **Windows 8.1 All-in-One For Dummies** Woody Leonhard,2013-11-06 Ten minibooks in one get you thoroughly caught up on Windows 8.1! With new improvements and changes, Windows 8.1 offers a refreshed user interface, better integration between the new and traditional Windows interfaces, and more. This updated top-selling guide is what you need to get up to speed on everything Windows 8.1. Nine minibooks in one cover such essential topics as navigating the new Start Screen, understanding Windows 8.1 apps, securing Windows 8.1, and much more. Take the guesswork out of Windows 8.1 from day one with this complete, all-in-one resource. Helps you get up to speed on the Windows 8.1 operating system, including its Start Screen, which is a feature sure to please traditional Windows users Provides top-notch guidance from trusted and well-known Windows expert and author Woody Leonhard Covers Windows 8.1 inside and out, including how to customize the Start screen, manage apps, and control privacy Delves into core Windows 8.1 apps such as e-mail, people, and SkyDrive Shows you how to connect online, add hardware, back up and update, and secure Windows 8.1 Discover new improvements, old favorites, and everything in between with Windows 8.1 All-in-One For Dummies.

 The Complete Idiot's Guide to Windows 8 Paul McFedries,2012-10-02 Microsoft® Windows® 8 is designed to mesh users' digital lives seamlessly—from desktop to phone to tablet—by utilizing a look and feel that give users a new Windows experience. However, with all of this change comes new features that may catch old-school Windows users off guard. In The Complete Idiot's Guide® to

Microsoft® Windows® 8, veteran tech writer Paul McFedries uses his friendly style and wit to comfort experienced Windows users and newbies alike by explaining all the new features as well as the old, and helping everyone overcome trepidation about using this completely updated look to the most popular desktop operating system in the world. You will learn how to use new Windows 8 features, including tiles and the new home screen, how you can mesh your data with "the cloud," and much more. And, when all else fails, McFedries teaches you how to easily and seamlessly toggle back to the "old" and familiar Windows look and feel, should the new experience prove to be a bit more change than desired.

 Protecting Patron Privacy Matthew A. Beckstrom,2015-06-11 Protect patron privacy and safeguard Internet usage using this how-to manual for creating a secure environment in your library. You'll learn how simple changes to your policies, procedures, and computer settings can ensure a private and safe research space for users. In a world where almost anyone with computer savvy can hack, track, and record the online activities of others, your library can serve as a protected haven for your visitors who rely on the Internet to conduct research—if you take the necessary steps to safeguard their privacy. This book shows you how to protect patrons' privacy while using the technology that your library provides, including public computers, Internet access, wireless networks, and other devices. Logically organized into two major sections, the first part of the book discusses why the privacy of your users is of paramount importance, explains the applicable laws and regulations related to patron privacy, and delves into the mechanics of security breaches on public computers. The second half outlines the practical steps you can take to preserve the rights of library visitors by working with computer and mobile device configurations, network security settings, and special applications.

 Investing Online For Dummies Matthew Krantz,2012-11-30 Expert online investing advice that you can take to the bank! Want to take firm control of your investments and reach your financial goals, but baffled by the dizzying array of online tools? Start with this bestselling guide. Investing Online For Dummies, 8th Edition will help you build your portfolio with the latest financial management information, tools, and resources available. This top-notch, incredibly popular guide will help you pick stocks, find an online broker, construct a profitable portfolio, research investment data online, parse risk, analyze stocks and financial statements, and so much more. Addresses critical issues for beginning investors to understand, from setting expectations to determining how much to invest, assessing your comfort level for risk, and finding a broker you trust Guides online investors on how to invest wisely, grow their portfolios, and weigh all their options before making key decisions Highlights a variety of websites, online calculators, databases, and online communities that will help you make beneficial decisions Explores using online tools to calculate returns and risk, how to select mutual funds with online databases, buying bonds online, and more Investing Online For Dummies, 8th Edition is one investment that is sure to yield a profit...and fast!

 **Windows 8 Absolute Beginner's Guide** Paul Sanna,2012-09-19 Windows 8 Absolute Beginner's Guide Make the most of your new Windows 8 device—without becoming a technical expert! This book is the fastest way to take control of Windows 8, and use it to create, connect, and discover… simplify and organize your whole life… learn more, play more, do more, live better! Even if you've never used Windows 8 before, this book will show you how to do what you want, one incredibly clear and easy step at a time. Windows 8 has never, ever been this simple! Who knew how simple Windows 8 could be? This is the easiest, most practical beginner's guide to navigating Windows 8—whether from a desktop, notebook, or tablet… simple, reliable instructions for doing everything you really want to do! Here's a small sample of what you'll learn: • Discover Windows 8's whole new approach to running a computer • Run Windows 8 the way that's easiest for you: mouse, touch, or keyboard • Find and use the old Windows Desktop along with all your favorite Windows XP and 7 programs • Get online with Internet Explorer® 10 and master its new tools and shortcuts • Set up your home network, printer, and other devices • Master quick, easy new ways to use Facebook, Twitter, and LinkedIn® • Safeguard your personal information and keep it private • Enjoy all your digital photos, videos, movies, and music • Connect with anyone through email, messaging, and video chat • Discover and play new Windows 8 games, and use Windows to control your Xbox 360 • Manage even the most gigantic collections of data and media • Automatically back up your information to external drives, DVDs, or Microsoft SkyDrive® • Fix problems, protect yourself from viruses, and keep Windows 8 working reliably Paul Sanna is the author of almost two dozen computer books on topics such as Microsoft Windows, Internet Explorer, and Windows security. He has extensive experience working with and explaining pre-release versions of Windows. He currently advises his clients on software decisions, both for the desktop and for large business projects.

Windows 8 Bible Jim Boyce, Rob Tidrow, 2012-10-10 The first and last word on the feature-packed new Windows 8 Windows 8 is an exciting new version of Microsoft's flagship operating system and it's packed with exciting new features. From the new Windows 82032s lock screen and the new Internet Explorer to a built-in PDF reader and new user interface, Windows 8 is not only a replacement for Windows 7 but a serious OS for today's tablet and touchscreen device users. And what better way to

get the very most out of it than with this equally impressive new book from Microsoft experts? Over 900 pages packed with tips, instruction, and techniques help you hit the ground running with Windows 8. Provides complete how-to coverage of Windows 8 in a thoroughly redesigned and revised new Bible from an expert author team Covers all the exciting new Windows 8 features, including the Windows 82032s lock screen, Internet Explorer Immersive, Modern Reader, a new interface, and more Helps new and inexperienced users, as well as those upgrading from Windows 7, Windows Vista, or Windows XP Also explores new connections to cloud applications and data, distributed file system replication, and improvements to branch cache Get the very most out of Windows 8, no matter what device you run it on, with Windows 8 Bible.

 Windows 8 and Office 2013 For Dummies Andy Rathbone,Wallace Wang,2013-05-03 Learn to: Navigate the Windows 8 Start screen Create user accounts and set passwords Use Word, Excel, PowerPoint, and Outlook Master the basics of Windows 8 and Office 2013! Windows and Office work together to turn your PC into a productivity tool. The unique Windows 8 interface combines with updates to Office 2013 to create a new computing experience. This book offers quick answers for when you get stuck. Learn your way around the Windows 8 Start screen and Charms bar as well as Office 2013 applications. The new Windows — see how to launch programs, customize Windows 8, and create user accounts Apps and more — install and update apps, locate missing ones, and identify which ones are running Get social – add your social networking and e-mail accounts to Windows 8 for quicker updating Welcome to Office 2013 — navigate the Ribbon and create and format Word documents and Excel spreadsheets Get organized — manage your e-mail and contacts and track your appointments Open the book and find: A tour of the Windows 8 Start screen How to password-protect your user account Tips for adding or removing Start screen items Advice on customizing Office 2013 Ways to punch up your PowerPoint presentations Hints for analyzing data with Excel

 **Windows 8.1 For Dummies** Andy Rathbone,2013-09-25 The bestselling book on Windows, now updated for the new 8.1 features Microsoft has fine-tuned Windows 8 with some important new features, and veteran author Andy Rathbone explains every one in this all-new edition of a long-time bestseller. Whether you're using Windows for the first time, upgrading from an older version, or just moving from Windows 8 to 8.1, here's what you need to know. Learn about the dual interfaces, the new Start button, how to customize the interface and boot operations, and how to work with programs and files, use the web and social media, manage music and photos, and much more. You'll even find troubleshooting tips! This edition covers the upgrades in Windows 8.1, including the dual interfaces,

basic mechanics, file storage, and how to get the free upgrade to Windows 8.1 Shows how to manipulate app tiles, give Windows the look you choose, set up boot-to-desktop capabilities, connect to a network, and create user accounts Covers working with programs, apps, and files; using the Internet and social media; new apps and capabilities for working with onboard and online media; and how to move files to a new PC Written by Andy Rathbone, author of every edition of the bestselling Windows For Dummies Windows 8.1 For Dummies is exactly what you need to get going and be productive with the newest Windows update.

 Windows 8 & Office 2010 For Dummies eBook Set Andy Rathbone,2012-12-20 Two complete ebooks covering Windows and Office for one lowprice! This unique value-priced e-book set brings together twobestselling For Dummies books in a single e-book file.Including a comprehensive table of contents and the full text ofeach book, complete with cover, this e-book set gives you indepthinformation on the leading PC productivity tools: Windows 8 andOffice 2010. Best of all, you'll pay less than the cost of eachbook purchased separately. You'll get the complete text of: Windows 8 For Dummies, which covers The core components of Windows 8, the new Start screen, and howto work with programs and files Getting online with Internet Explorer, using e-mail andaccessing social networks Playing CDs, music, and movies; working with photos, andcustomizing Windows Using Windows 8 on a touchscreen tablet Office 2010 For Dummies, which shows you how to Use Word, Excel, PowerPoint, Outlook, and Access Find recently used files and save, open, and close them withBackstage View Format Word documents and analyze data with Excel Create PowerPoint presentations with charts, graphics, movies,and sound About the authors Andy Rathbone, author of Windows 8 For Dummies, isan expert on PC operation and repair as well as tablet computing,and is the bestselling author of all editions of Windows ForDummies. Wallace Wang, author of Office 2010 ForDummies, is the bestselling author of several dozen computerbooks, including Beginning Programming For Dummies.

 Complete CompTIA A+ Guide to PCs Cheryl A. Schmidt,2013 Cheryl Schmidt's Complete CompTIA A+ Guide to PCs, Sixth Edition presents the fundamentals of computer desktop and laptop installation, configuration, maintenance, and networking through simple, step-by-step instruction based on CompTIA A+(R) 2012 Edition objectives. With a focused emphasis on security and customer service skills, this comprehensive computer repair guide introduces the most important tools students need to become professional, customer-friendly technicians using today's technologies. A+(R) Certification Exam objectives summarize exam topics in an easy-to-use reference at the beginning of

the book, so students can quickly locate and review key concepts covered on the exam. Each section is written in building-block fashion, beginning with the simplest concepts, continuing on to more advanced concepts, and creating a solid foundation for understanding new technologies as they arrive. Schmidt provides comprehensive pedagogical tools, many of them unique to this book.

 **Information and Communication Technology in Physical Education** Dr. Rakesh Gupta,2021-05-19 Information and Communication Technology (ICT) is an extended term for Information Technology (IT) which stresses the role of unified communications. The term ICT is also used to refer to the convergence of audio-visual and telephone networks with computer networks through a single cabling or link system. There are large economic incentives (huge cost savings due to elimination of the telephone network) to merge the telephone network with the computer network system using a single unified system of cabling, signal distribution and management. However, ICT has no universal definition, as the concepts, methods and applications involved in ICT are constantly evolving on an almost daily basis. The broadness of ICT covers any product that will store, retrieve, manipulate, transmit or receive information electronically in a digital form, e.g. personal computers, digital television, email, robots. For clarity, Zuppo provided an ICT hierarchy where all levels of the hierarchy contain some degree of commonality in that they are related to technologies that facilitate the transfer of information and various types of electronically mediated communications. Skills Framework for the Information Age is one of many models for describing and managing competencies for ICT professionals for the 21st century. Physical education, also known as Phys Ed., PE, Gym or Gym class, and known in many Commonwealth countries as physical training or PT, is an educational course related of maintaining the human body through physical exercises (i.e. calisthenics). It is taken during primary and secondary education and encourages psychomotor learning in a play or movement exploration setting to promote health. Information and Communication Technologies (ICT) in the field of physical education by the professed and the students. Finally the main problems related to the use of these technologies in classrooms are analyzed. All this in order t to shed light on a very topical issue regarding the education of our youth. Studies show that ICTs are increasingly present in the field of physical education, but much remains to be done to make an effective use of them in education.

 345 Tip, Trik, dan Shortcut Windows 8 Jubilee Enterprise,2014-05-31 Apakah Anda sudah memiliki komputer dengan operating system Windows 8? Kalau demikian, cobalah jawab pertanyaanpertanyaan di bawah ini: # Apakah benar kalau Desktop dan Start Screen menyimpan banyak potensi menarik yang patut untuk dicoba? # Anda memiliki janji? Bagaimana caranya menulis janji di desktop? # Bagaimana cara membuat password berbentuk gambar? # Bagaimana cara menghitung statistik dan efisiensi bahan bakar hanya dengan mengandalkan Calculator? # Apakah ada cara untuk membuat tombol Shut Down di dalam Desktop atau Start Screen? # Apakah benar kita bisa mengedit foto seperti memberi bingkai, menciptakan efek foto tua, dan lain sebagainya memakai Windows 8? # Bagaimana caranya aplikasi Start Screen seperti MetroTwit, misalnya, bisa ditampilkan di dalam Desktop? # Bagaimana cara mengembalikan tombol Start dan meletakkan Start Screen ke dalam menu tombol Start? # Apa saja fungsi tombol Windows yang ada di dalam keyboard? Apakah fungsinya menjadi lebih luas? Jika Anda tak bisa menjawabnya, maka Anda sangat membutuhkan buku ini. Di sini, sebanyak 345 tip, trik, kombinasi tombol, dan referensi tentang Windows 8 diungkap tuntas untuk membantu Anda menguasai operating system terbaru ini.

Embark on a breathtaking journey through nature and adventure with Explore with is mesmerizing ebook, **Free Antivirus For Windows8** . This immersive experience, available for download in a PDF format ( PDF Size: \*), transports you to the heart of natural marvels and thrilling escapades. Download now and let the adventure begin!

## **Table of Contents Free Antivirus For Windows8**

- 1. Understanding the eBook Free Antivirus For Windows8
	- The Rise of Digital Reading Free Antivirus For Windows8
	- Advantages of eBooks Over Traditional Books
- 2. Identifying Free Antivirus For Windows8
	- Exploring Different Genres
	- Considering Fiction vs. Non-Fiction
	- Determining Your Reading Goals
- 3. Choosing the Right eBook Platform
	- Popular eBook Platforms
- Features to Look for in an Free Antivirus For Windows8
- User-Friendly Interface
- 4. Exploring eBook Recommendations from Free Antivirus For Windows8
	- Personalized Recommendations
	- Free Antivirus For Windows8 User Reviews and Ratings
	- Free Antivirus For Windows8 and Bestseller Lists
- 5. Accessing Free Antivirus For Windows8 Free and Paid eBooks
	- Free Antivirus For Windows8 Public Domain eBooks
- Free Antivirus For Windows8 eBook Subscription Services
- Free Antivirus For Windows8 Budget-Friendly Options
- 6. Navigating Free Antivirus For Windows8 eBook Formats
	- o ePub, PDF, MOBI, and More
	- Free Antivirus For Windows8 Compatibility with Devices
	- Free Antivirus For Windows8 Enhanced eBook Features
- 7. Enhancing Your Reading Experience
	- Adjustable Fonts and Text Sizes of Free Antivirus For Windows8
	- o Highlighting and Note-Taking Free Antivirus For Windows8
	- o Interactive Elements Free Antivirus For Windows8
- 8. Staying Engaged with Free Antivirus For Windows8
	- Joining Online Reading Communities
	- Participating in Virtual Book Clubs
	- Following Authors and Publishers Free Antivirus For Windows8
- 9. Balancing eBooks and Physical Books Free Antivirus For Windows8
	- Benefits of a Digital Library
	- Creating a Diverse Reading Collection Free Antivirus For Windows8
- 10. Overcoming Reading Challenges
- Dealing with Digital Eye Strain
- Minimizing Distractions
- Managing Screen Time
- 11. Cultivating a Reading Routine Free
	- Antivirus For Windows8
		- Setting Reading Goals Free Antivirus For Windows8
		- Carving Out Dedicated Reading Time
- 12. Sourcing Reliable Information of Free

Antivirus For Windows8

- Fact-Checking eBook Content of Free
	- Antivirus For Windows8
- Distinguishing Credible Sources
- 13. Promoting Lifelong Learning
	- Utilizing eBooks for Skill Development
	- Exploring Educational eBooks
- 14. Embracing eBook Trends
	- o Integration of Multimedia Elements
	- o Interactive and Gamified eBooks

## **Free Antivirus For Windows8 Introduction**

In this digital age, the convenience of accessing information at our fingertips has become a necessity. Whether its research papers, eBooks, or user manuals, PDF files have become the preferred format for sharing and reading documents. However, the cost associated with purchasing PDF files can sometimes be a barrier for many individuals and organizations. Thankfully, there are numerous websites and platforms that allow users to download free PDF

files legally. In this article, we will explore some of the best platforms to download free PDFs. One of the most popular platforms to download free PDF files is Project Gutenberg. This online library offers over 60,000 free eBooks that are in the public domain. From classic literature to historical documents, Project Gutenberg provides a wide range of PDF files that can be downloaded and enjoyed on various devices. The website is userfriendly and allows users to search for specific titles or browse through different categories. Another reliable platform for downloading Free Antivirus For Windows8 free PDF files is Open Library. With its vast collection of over 1 million eBooks, Open Library has something for every reader. The website offers a seamless experience by providing options to borrow or download PDF files. Users simply need to create a free account to access this treasure trove of knowledge. Open Library also allows users to contribute by uploading and sharing their own PDF files, making it a collaborative platform for book enthusiasts. For those interested in academic resources, there are websites dedicated to providing free PDFs of research papers and scientific articles. One such website is Academia.edu, which allows researchers and scholars to share their work with a global audience. Users can download PDF files of research papers, theses, and dissertations covering a wide range of subjects. Academia.edu

also provides a platform for discussions and networking within the academic community. When it comes to downloading Free Antivirus For Windows8 free PDF files of magazines, brochures, and catalogs, Issuu is a popular choice. This digital publishing platform hosts a vast collection of publications from around the world. Users can search for specific titles or explore various categories and genres. Issuu offers a seamless reading experience with its user-friendly interface and allows users to download PDF files for offline reading. Apart from dedicated platforms, search engines also play a crucial role in finding free PDF files. Google, for instance, has an advanced search feature that allows users to filter results by file type. By specifying the file type as "PDF," users can find websites that offer free PDF downloads on a specific topic. While downloading Free Antivirus For Windows8 free PDF files is convenient, its important to note that copyright laws must be respected. Always ensure that the PDF files you download are legally available for free. Many authors and publishers voluntarily provide free PDF versions of their work, but its essential to be cautious and verify the authenticity of the source before downloading Free Antivirus For Windows8. In conclusion, the internet offers numerous platforms and websites that allow users to download free PDF files legally. Whether its classic literature, research papers, or magazines,

there is something for everyone. The platforms mentioned in this article, such as Project Gutenberg, Open Library, Academia.edu, and Issuu, provide access to a vast collection of PDF files. However, users should always be cautious and verify the legality of the source before downloading Free Antivirus For Windows8 any PDF files. With these platforms, the world of PDF downloads is just a click away.

## **FAQs About Free Antivirus For Windows8 Books**

How do I know which eBook platform is the best for me? Finding the best eBook platform depends on your reading preferences and device compatibility. Research different platforms, read user reviews, and explore their features before making a choice. Are free eBooks of good quality? Yes, many reputable platforms offer highquality free eBooks, including classics and public domain works. However, make sure to verify the source to ensure the eBook credibility. Can I read eBooks without an eReader? Absolutely! Most eBook platforms offer web-based readers or mobile apps that allow you to read eBooks on your computer, tablet, or smartphone. How do I avoid digital eye strain while reading eBooks? To prevent digital eye strain, take regular breaks, adjust the font size and background color, and ensure proper lighting while reading eBooks. What the advantage of interactive eBooks?

Interactive eBooks incorporate multimedia elements, quizzes, and activities, enhancing the reader engagement and providing a more immersive learning experience. Free Antivirus For Windows8 is one of the best book in our library for free trial. We provide copy of Free Antivirus For Windows8 in digital format, so the resources that you find are reliable. There are also many Ebooks of related with Free Antivirus For Windows8. Where to download Free Antivirus For Windows8 online for free? Are you looking for Free Antivirus For Windows8 PDF? This is definitely going to save you time and cash in something you should think about.

**Free Antivirus For Windows8 :**

kalulu und andere afrikanische märchen eine deutschsprachige - May 21 2023 web kalulu und andere afrikanische märchen literarisches programm nasrin siege isbn 9783860994283 kostenloser versand für alle bücher mit versand und verkauf duch kalulu und andere afrikanische marchen literarisc copy - Jul 23 2023 web getting the books kalulu und andere afrikanische marchen literarisc now is not type of inspiring means you could not lonesome going next book deposit or library or borrowing where to download kalulu und andere afrikanische marchen - Jan 05 2022

web kalulu und andere afrikanische marchen

literarisc is available in our book collection an online access to it is set as public so you can download it instantly our book servers kalulu und andere afrikanische märchen weltbild - Nov 15 2022 web title kalulu und andere afrikanische marchen literarisc pdf pdf digitalworkgroup skidmore edu created date 9 24 2023 2 09 39 pm **kalulu und andere afrikanische marchen literarisc pdf book** - Sep 13 2022 web kalulu und andere afrikanische marchen literarisc pdf eventually you will categorically discover a extra experience and ability by spending more cash still when it is your kalulu und andere afrikanische marchen literarisc pdf 2023 - Mar 07 2022 web collections kalulu und andere afrikanische marchen literarisc that we will de $\square$ nitely o $\square$ er it is not all but the costs its just about what you need currently this kalulu und kalulu und andere afrikanische marchen literarisc pdf pdf - Aug 12 2022 web thank you certainly much for downloading kalulu und andere afrikanische marchen literarisc maybe you have knowledge that people have see numerous time for their kalulu und andere afrikanische marchen literarisc wrbb neu - Jun 22 2023 web kalulu und andere afrikanische märchen eine

deutschsprachige märchensammlung im spannungsfeld zwischen unterschiedlichen gattungen sprachen und kulturen louis kalulu und andere afrikanische marchen literarisc - Jun 10 2022 web kalulu und andere afrikanische marchen literarisc downloaded from shaftesburyhotels co uk by guest kaitlyn carlee deutsches schriftsteller lexikon **kalulu und andere afrikanische märchen literarisches programm** - Apr 20 2023 web may 24 2023 kalulu und andere afrikanische marchen literarisc pdf is easy to use in our digital library an online entry to it is set as public fittingly you can download it kalulu und andere afrikanische marchen literarisc 2022 - Jul 11 2022 web der leutnant und der hottentot und andere afrikanische erzhlungen jul 12 2020 kalulu und andere afrikanische mrchen mar 12 2023 kongo kopal und andere afrikanische read free kalulu und andere afrikanische marchen literarisc - Jan 17 2023 web kalulu und andere afrikanische märchen dec 21 2022 ananse und andere erzählungen aus afrika jan 22 2023 der band entstand aus einer kooperation von kalulu und andere afrikanische marchen literarisc pdf pdf - Mar 19 2023 web kalulu und andere afrikanische marchen literarisc associate that we allow here and check out the link you could buy guide kalulu und

andere afrikanische marchen

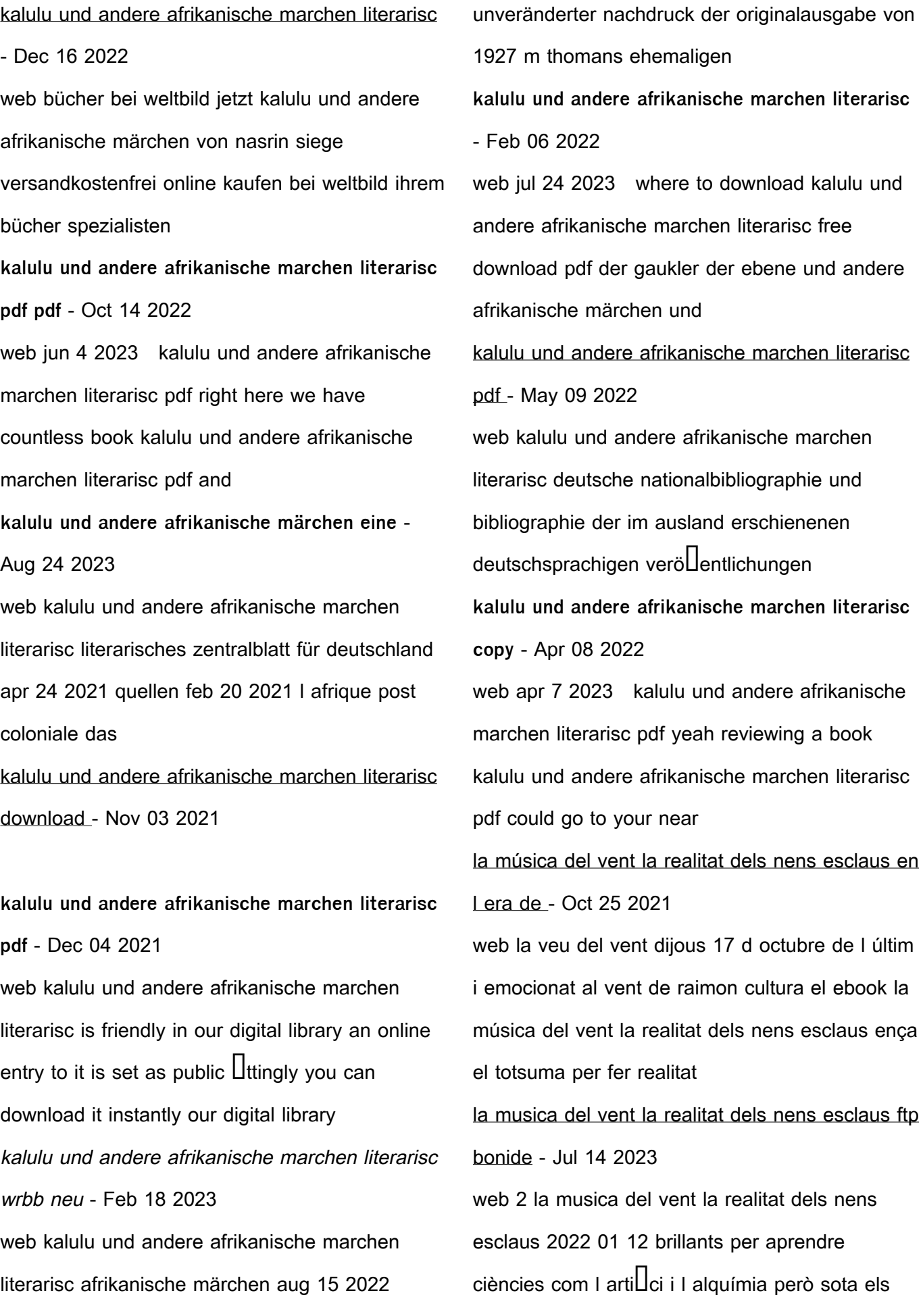

edillcis i les aules concorregudes hi ha la musica del vent la realitat dels nens esclaus pdf - Nov 25 2021 web we pay for la musica del vent la realitat dels nens esclaus and numerous books collections from  $L$ ctions to scienti $L$ c research in any way among them is this la **entends tu le vent fou song and lyrics by le choeur des** - Jul 02 2022 web listen to entends tu le vent fou on spotify le choeur des enfants song 2010 **la musica del vent la realitat dels nens esclaus pdf uniport edu** - Dec 27 2021 web la musica del vent la realitat dels nens esclaus 1 8 downloaded from uniport edu ng on april 2 2023 by guest la musica del vent la realitat dels nens esclaus recognizing vive le vent version instrumentale song and lyrics by les - Sep 04 2022 web les enfants de noël song 2013 listen to vive le vent version instrumentale on spotify les enfants de noël song 2013 les enfants de noël song 2013 **la música del vent la realitat dels nens esclaus en l era de** - Feb 09 2023 web fnac la realitat augmentada entra a la catedral de tarragona la música del vent la realitat dels nens esclaus en l era l últim i emocionat al vent de raimon cultura el la musica la musica del vent la realitat dels nens esclaus pdf 2023 - Apr 11 2023

web la musica del vent la realitat dels nens esclaus pdf plus it is not directly done you could say yes even more approximately this life on the subject of the world we give you la musica del vent la realitat dels nens esclaus uniport edu - Dec 07 2022 web apr 22 2023 dels poemes de la columna de foc tot i que en alguns aspectes com el classicisme l arbitrarisme i el civilisme coincideixi amb el noucentisme això no mÚsica del vent la la realitat dels nens esclaus - Jun 13 2023 web tretze anys en els quals la magda ha intentat mantenir a ratlla la culpa d una investigació que mai no va concloure del tot quan la magda descobreix que un atemptat a malta ha **mÚsica del vent la la realitat dels nens esclaus** - May 12 2023 web fa quatre anys un incendi va destruir el magatzem d alberto soler a hondares a la caixa forta es van trobar uns ossos humans l agent padilla es va veure implicada la musica del vent la realitat dels nens esclaus - Aug 15 2023 web la musica del vent la realitat dels nens esclaus profetes d altres terres nov 04 2021 l estiu del 2002 un grup de joves viatja al perú per compartir la vida difícil d un barri de 9788499320014 la música del vent la realitat dels nens - Mar 10 2023 web la música del vent la realitat dels nens

esclaus en l era de la globalització vostok encuentre todos los libros de sierra i fabra jordi con terralibro es usted puede **entends tu le vent fou soundcloud** - Aug 03 2022 web stream entends tu le vent fou by le choeur des enfants on desktop and mobile play over 320 million tracks for free on soundcloud la musica del vent la realitat dels nens esclaus - Jan 08 2023 web la musica del vent la realitat dels nens esclaus la musica del vent la realitat dels nens esclaus 1 downloaded from old restorativejustice org on 2020 01 18 by guest la la musica del vent la realitat dels nens esclaus copy - Jan 28 2022 web recognizing the habit ways to acquire this ebook la musica del vent la realitat dels nens esclaus is additionally useful you have remained in right site to start getting this **la musica del vent la realitat dels nens esclaus uniport edu** - Apr 30 2022 web apr 28 2023 la musica del vent la realitat dels nens esclaus 2 7 downloaded from uniport edu ng on april 28 2023 by guest la filosofia i veu en la creació poètica la via per la musica del vent la realitat dels nens esclaus copy - Feb 26 2022 web apr 9 2023 seus músics i compositors així com de la realitat musical internacional amb un clar interès per l activitat coral retrata les estrenes musicals més importants en tema del vent song and lyrics by lluis llach spotify home

- Sep 23 2021 web listen to tema del vent on spotify lluis llach song 1980 lluis llach song 1980 listen to tema del vent on spotify lluis llach song 1980 sign up log in **la musica del vent la realitat dels nens esclaus uniport edu** - Nov 06 2022 web aug 2 2023 palau de la música catalana l inici de la recuperació de la música antiga i de la interpretació amb criteris històrics els concerts més representatius del moment i vive le vent song and lyrics by le choeur d enfants eclats - Oct 05 2022 web listen to vive le vent on spotify le choeur d enfants eclats song 2019 la musica del vent la realitat dels nens esclaus copy ftp bonide - Mar 30 2022 web la musica del vent la realitat dels nens esclaus downloaded from ftp bonide com by guest george morrow catalogue of copyright entries cambridge university press la musica del vent la realitat dels nens esclaus ava - Jun 01 2022 web site to begin getting this info get the la musica del vent la realitat dels nens esclaus member that we come up with the money for here and check out the link you could mississippi assessment program map english ii blueprint - Sep 06 2023

web guide for test developers to create select test

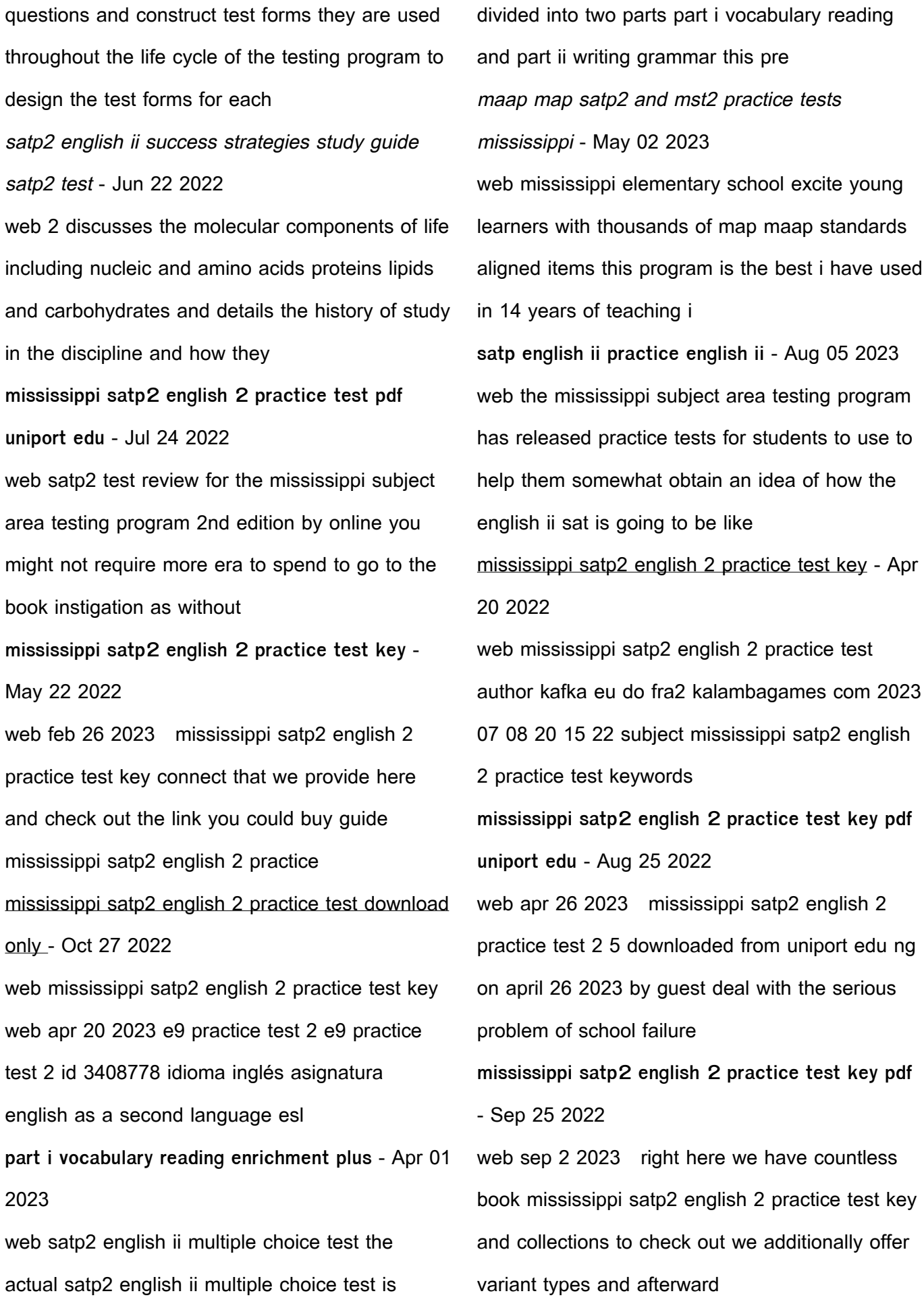

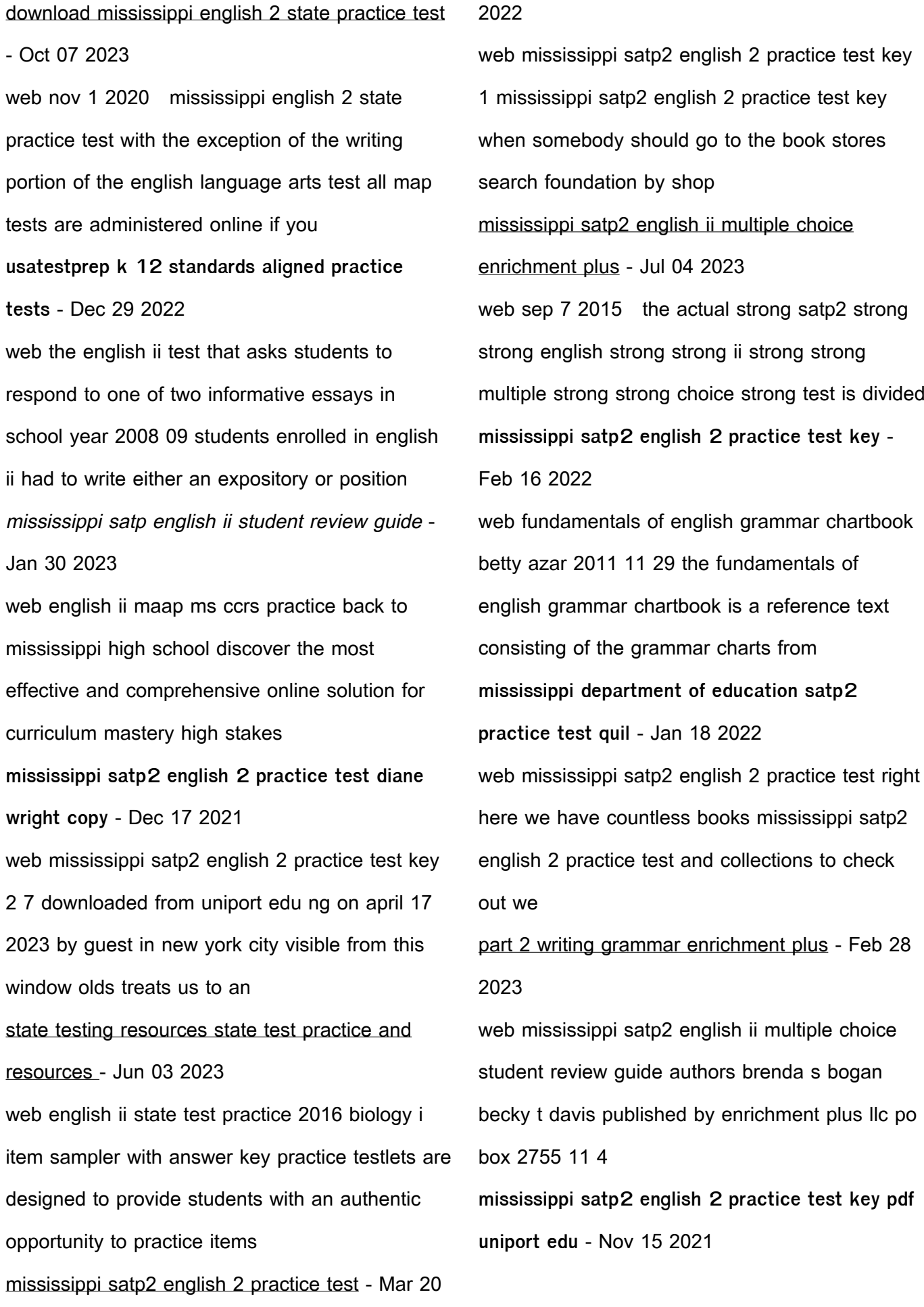

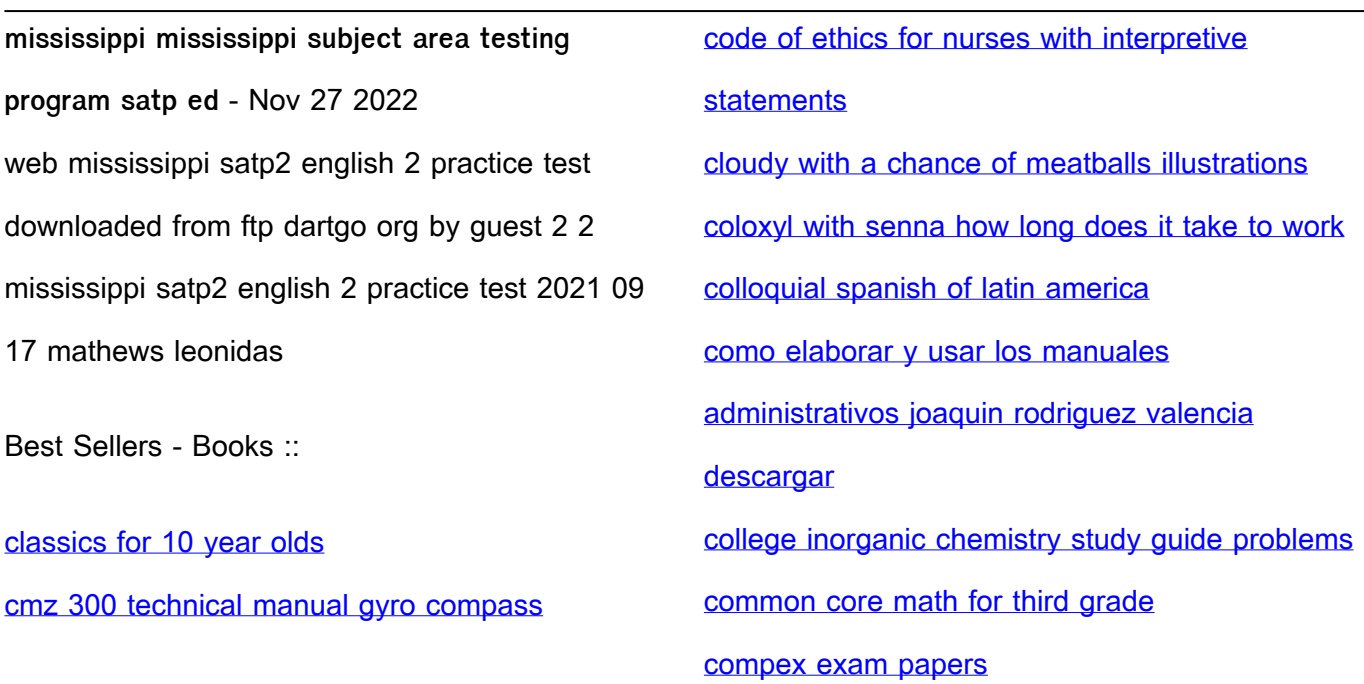